# **ORIGINAL PORTABLE SERIAL AND TIMER WRAPPER LIBRARY -**C++ ARDUINO CPP FILE

\* @file \* Portable serial and timer wrapper library.  $*$  @version @n 1.1 \* @date @n 2/7/2013  ${}^*$ @authors @n Kwabena W. Agyeman & Christopher J. Leaf \* @copyright @n (c) 2013 Kwabena W. Agyeman & Christopher J. Leaf \* @n All rights reserved - Please see the end of the file for the terms of use \* @par Update History: \*  $\phi$ n v0.1 - Beta code - 3/20/2012 \* @n v0.9 - Original release -  $4/18/2012$  $*$   $\overline{a}$  n v1.0 - Documented and updated release - 8/3/2012  $*$   $\overline{a}$  an v1.1 - Added support for the Arduino Due, fixed the send frame command, and fixed a number of compile time warnings - 2/7/2013. \*\*\*\*\*\*\*\*\*\*\* -<br>\*\*\*\*\*\*\*\*\*\*\*\*\*\*\*\*\*\*\*\*\*\*\*\*\*\*\*\* #include "CMUcom4.h" \* Constructor Functions \*\*\*\*\*: CMUcom4::CMUcom4() ₹ port = CMUCOM4 SERIAL; ₹ CMUcom4::CMUcom4(int port) ₹  $port = port;$ ₹ \* Public Functions void CMUcom4::begin(unsigned long baud) ₹ delayMilliseconds(CMUCOM4\_BEGIN\_DELAY);  $\begin{array}{l} \# \text{if defined}(\_\texttt{AVR\_ATmega1280\_)} \, \| \, \backslash \\ \text{defined}(\_\texttt{AVR\_ATmega2560\_)} \, \| \, \backslash \\ \end{array}$  $\text{defined}(\overline{\text{SAM3X8E}})$ switch $(\overline{\mathbf{p}^{\text{ort}}})$ ₹ case CMUCOM4\_SERIAL1: Serial1.begin(baud); break; case CMUCOM4\_SERIAL2: Serial2.begin(baud); break; case CMUCOM4\_SERIAL3: Serial3.begin(baud); break; default: Serial.begin(baud); break; ₹ #else Serial.begin(baud); #endif delayMilliseconds(CMUCOM4 BEGIN DELAY); ₹ void CMUcom4::end()

delayMilliseconds(CMUCOM4 END DELAY);

```
#if defined(AVR ATmega1280 ) || \
          \overline{\text{defined}} \overline{\text{AVR}} \overline{\text{ATmega2560}} \rightarrow \parallel \defined( SAM3X8E )
          switch(_port)
           {
           case CMUCOM4_SERIAL1: Serial1.end(); break;
          case CMUCOM4_SERIAL2: Serial2.end(); break;
           case CMUCOM4_SERIAL3: Serial3.end(); break;
          default: Serial.end(); break;
          }
#else
          Serial.end();
#endif
          delayMilliseconds(CMUCOM4_END_DELAY);
}
int CMUcom4::read()
{
#if defined(AVR ATmega1280 ) || \
           defined(\DeltaVR_ATmega2560\Box) || \
           defined(__SAM3X8E__)
          switch(_port)
           {
           case CMUCOM4_SERIAL1: return Serial1.read(); break;
           case CMUCOM4_SERIAL2: return Serial2.read(); break;
           case CMUCOM4_SERIAL3: return Serial3.read(); break;
           default: return Serial.read(); break;
          }
#else
          return Serial.read();
#endif
}
size_t CMUcom4::write(uint8_t c)
{
#if defined(AVR ATmega1280 ) || \
          defined<br>(_AVR_ATmega2560_) || \backslashdefined(__SAM3X8E__)
          switch(_port)
          {
           case CMUCOM4_SERIAL1: return Serial1.write(c); break;
           case CMUCOM4_SERIAL2: return Serial2.write(c); break;
           case CMUCOM4_SERIAL3: return Serial3.write(c); break;
           default: return Serial.write(c); break;
          }
#else
          return Serial.write(c);
#endif
}
size_t CMUcom4::write(const char * str)
{
#if defined(\_\AVR_ATmega1280_) || \
          defined(\overline{AVR} ATmega2560_) || \
          defined(__SAM3X8E__)
          switch(_port)
           {
           case CMUCOM4_SERIAL1: return Serial1.write(str); break;
           case CMUCOM4_SERIAL2: return Serial2.write(str); break;
           case CMUCOM4_SERIAL3: return Serial3.write(str); break;
           default: return Serial.write(str); break;
           }
#else
          return Serial.write(str);
#endif
}
```

```
size t CMUcom4::write(const uint8 t * buffer, size t size)
{
#if defined(AVR ATmega1280 ) || \
          defined(AVRATmega2560) || \
          defined(__SAM3X8E__)
          switch(_port)
          {
           case CMUCOM4_SERIAL1: return Serial1.write(buffer, size); break;
           case CMUCOM4_SERIAL2: return Serial2.write(buffer, size); break;
           case CMUCOM4_SERIAL3: return Serial3.write(buffer, size); break;
           default: return Serial.write(buffer, size); break;
          }
#else
          return Serial.write(buffer, size);
#endif
}
int CMUcom4::available()
{
#if defined(_AVR_ATmega1280_) ||\
          defined(__AVR_ATmega2560__) || \
          defined(__SAM3X8E__)
          switch(\overline{port}){
           case CMUCOM4_SERIAL1: return Serial1.available(); break;
           case CMUCOM4_SERIAL2: return Serial2.available(); break;
          case CMUCOM4_SERIAL3: return Serial3.available(); break;
           default: return Serial.available(); break;
          }
#else
          return Serial.available();
#endif
}
void CMUcom4::flush()
{
#if defined(\_\AVR\_\ATmega1280\_\defined(\DeltaVR_ATmega2560\Box) || \
          defined(SAM3X8E)
          switch(_port)
          {
           case CMUCOM4_SERIAL1: Serial1.flush(); break;
           case CMUCOM4_SERIAL2: Serial2.flush(); break;
           case CMUCOM4_SERIAL3: Serial3.flush(); break;
           default: Serial.flush(); break;
          }
#else
          Serial.flush();
#endif
}
int CMUcom4::peek()
{
#if defined(\_\AVR_ATmega1280_) || \
          defined(AVRATmega2560) || \
          defined(__SAM3X8E__)
          switch(_port)
          {
           case CMUCOM4_SERIAL1: return Serial1.peek(); break;
           case CMUCOM4_SERIAL2: return Serial2.peek(); break;
           case CMUCOM4_SERIAL3: return Serial3.peek(); break;
           default: return Serial.peek(); break;
          }
#else
          return Serial.peek();
#endif
}
```
void CMUcom4::delayMilliseconds(unsigned long ms) { return delay(ms); } unsigned long CMUcom4::milliseconds() { return millis(); } /\*\*\*\*\*\*\*\*\*\*\*\*\*\*\*\*\*\*\*\*\*\*\*\*\*\*\*\*\*\*\*\*\*\*\*\*\*\*\*\*\*\*\*\*\*\*\*\*\*\*\*\*\*\*\*\*\*\*\*\*\*\*\*\*\*\*\*\*\*\*\*\*\*\*\*//\*\* \* @file \* @par MIT License - TERMS OF USE: \* @n Permission is hereby granted, free of charge, to any person obtaining a \* copy of this software and associated documentation files (the "Software"), to \* deal in the Software without restriction, including without limitation the \* rights to use, copy, modify, merge, publish, distribute, sublicense, and/or \* sell copies of the Software, and to permit persons to whom the Software is \* furnished to do so, subject to the following conditions:  $*$  @n \* @n The above copyright notice and this permission notice shall be included in \* all copies or substantial portions of the Software. \* @n  $\ast$   $\overset{\sim}{\varrho}$ n THE SOFTWARE IS PROVIDED "AS IS", WITHOUT WARRANTY OF ANY KIND, EXPRESS OR \* IMPLIED, INCLUDING BUT NOT LIMITED TO THE WARRANTIES OF MERCHANTABILITY, \* FITNESS FOR A PARTICULAR PURPOSE AND NONINFRINGEMENT. IN NO EVENT SHALL THE \* AUTHORS OR COPYRIGHT HOLDERS BE LIABLE FOR ANY CLAIM, DAMAGES OR OTHER \* LIABILITY, WHETHER IN AN ACTION OF CONTRACT, TORT OR OTHERWISE, ARISING FROM, \* OUT OF OR IN CONNECTION WITH THE SOFTWARE OR THE USE OR OTHER DEALINGS IN THE \* SOFTWARE. \*\*\*\*\*\*\*\*\*\*\*\*\*\*\*\*\*\*\*\*\*\*\*\*\*\*\*\*\*\*\*\*\*\*\*\*\*\*\*\*\*\*\*\*\*\*\*\*\*\*\*\*\*\*\*\*\*\*\*\*\*\*\*\*\*\*\*\*\*\*\*\*\*\*\*\*\*\*\*/ **MODIFIED PORTABLE SERIAL AND TIMER WRAPPER LIBRARY – C++ PIC32 FILE /\*\*\*\*\*\*\*\*\*\*\*\*\*\*\*\*\*\*\*\*\*\*\*\*\*\*\*\*\*\*\*\*\*\*\*\*\*\*\*\*\*\*\*\*\*\*\*\*\*\*\*\*\*\*\*\*\*\*\*\*\*\*\*\*\*\*\*\*\*\*\*\*\*\*\*//\*\* \* @file \* Portable serial and timer wrapper library. \* \* @version @n 1.1 \* @date @n 2/7/2013 \* \* @authors @n Kwabena W. Agyeman & Christopher J. Leaf \* @copyright @n (c) 2013 Kwabena W. Agyeman & Christopher J. Leaf \* @n All rights reserved - Please see the end of the file for the terms of use \* \* @par Update History: \* @n v0.1 - Beta code - 3/20/2012 \* @n v0.9 - Original release - 4/18/2012 \* @n v1.0 - Documented and updated release - 8/3/2012 \* @n v1.1 - Added support for the Arduino Due, fixed the send frame command, and fixed a number of compile time warnings - 2/7/2013. \*\*\*\*\*\*\*\*\*\*\*\*\*\*\*\*\*\*\*\*\*\*\*\*\*\*\*\*\*\*\*\*\*\*\*\*\*\*\*\*\*\*\*\*\*\*\*\*\*\*\*\*\*\*\*\*\*\*\*\*\*\*\*\*\*\*\*\*\*\*\*\*\*\*\*\*\*\*\*/ #include "CMUcom4.h" #include <stdbool.h> #include <xc.h> #include <stdlib.h> #include <stdio.h>**

**/\*\*\*\*\*\*\*\*\*\*\*\*\*\*\*\*\*\*\*\*\*\*\*\*\*\*\*\*\*\*\*\*\*\*\*\*\*\*\*\*\*\*\*\*\*\*\*\*\*\*\*\*\*\*\*\*\*\*\*\*\*\*\*\*\*\*\*\*\*\*\*\*\*\*\*\*\*\*\* \* Constructor Functions \*\*\*\*\*\*\*\*\*\*\*\*\*\*\*\*\*\*\*\*\*\*\*\*\*\*\*\*\*\*\*\*\*\*\*\*\*\*\*\*\*\*\*\*\*\*\*\*\*\*\*\*\*\*\*\*\*\*\*\*\*\*\*\*\*\*\*\*\*\*\*\*\*\*\*\*\*\*\*/**

```
CMUcom4::CMUcom4()
\{_port = CMUCOM4_SERIAL;
}
CMUcom4::CMUcom4(int port)
\{{\bf port} = {\bf port};}
* Public Functions
void begin(unsigned long baud)
\{//code need to open the PICs serial port to the CMUcam4
        U3MODEbits.BRGH=1;
        UBBRG = 128; // Set Baud rate
        U3MODEbits.PDSEL=0;
        U3MODEbits.STSEL=0;
        U3STAbits.UTXEN=1;
        U3STAbits.URXEN=1;
        U3MODEbits.ON=1;
\}void end()
\{//code need to close the PIC?s serial port to the CMUcam4
₹
int read()
\{while (U3STAbits.URXDA == 0)₹
        ł
        return(U3RXREG);
 //code needed to read a byte from the PIC?s serial port... should return ?1 if no byte
\mathcal{E}int write(uint8_t c) {
        while (U3STAbits.UTXBF = 1)TXSTAbits.TXEN=0;// disable transmission
      TXREG=c;
                    // load txreg with data
       TXSTAbits.TXEN=1; // enable transmission
 while(TXSTAbits.TRMT==0) // wait here till transmit complete
 ₹
 Nop();
 ł
        }
        U3TXREG = c;//code needed to write a character to PIC32
\mathcal{E}
```

```
int write(const char * str)
{
   //code needed to write a string to PIC32
}
void write(const uint8_t * buffer, size_t size)
{
          //code needed to write a buffer to PIC32
   void SendD(const char *buffer, UINT32 size)
   while(size)
   {
     while(!UARTTransmitterIsReady(UART_MODULE_ID))
       ;
     UARTSendDataByte(UART_MODULE_ID, *buffer);
     buffer++;
     size--;
   }
   while(!UARTTransmissionHasCompleted(UART_MODULE_ID))
     ;
}
/*int available()
{
   int incomingByte = 0; // for incoming serial data
   void setup() {
          void begin(); // opens serial port
     }
   void loop() {
          // send data only when you receive data:
          if (available() > 0) {
                    // read the incoming byte:
                    incomingByte = int read();
          }
} */
//Get the number of bytes (characters) available for reading from the serial port.
```

```
//This is data that's already arrived and stored in the serial receive buffer
//(which holds 64 bytes). available() inherits from the Stream utility class.
```

```
 //need to check the available function on PIC32 and C++
//}
```

```
//int flush()
//{
   //fflush(port)
```
 **// code to waits for the transmission of outgoing serial data to complete. //} //int peek() //{ // x = peek(a) //return 0; //Returns the next byte (character) of incoming serial data without //removing it from the internal serial buffer. That is, successive //calls to peek() will return the same character, as will the next //call to read(). peek() inherits from the Stream utility class. //} /\*void delayMilliseconds(unsigned long ms) { //create a sleep function for the camera return delay(ms); } unsigned long milliseconds() { //create a timer in millseconds return millis(); } \*/ /\*\*\*\*\*\*\*\*\*\*\*\*\*\*\*\*\*\*\*\*\*\*\*\*\*\*\*\*\*\*\*\*\*\*\*\*\*\*\*\*\*\*\*\*\*\*\*\*\*\*\*\*\*\*\*\*\*\*\*\*\*\*\*\*\*\*\*\*\*\*\*\*\*\*\*//\*\* \* @file \* @par MIT License - TERMS OF USE: \* @n Permission is hereby granted, free of charge, to any person obtaining a \* copy of this software and associated documentation files (the "Software"), to \* deal in the Software without restriction, including without limitation the \* rights to use, copy, modify, merge, publish, distribute, sublicense, and/or \* sell copies of the Software, and to permit persons to whom the Software is \* furnished to do so, subject to the following conditions: \* @n \* @n The above copyright notice and this permission notice shall be included in \* all copies or substantial portions of the Software. \* @n \* @n THE SOFTWARE IS PROVIDED "AS IS", WITHOUT WARRANTY OF ANY KIND, EXPRESS OR \* IMPLIED, INCLUDING BUT NOT LIMITED TO THE WARRANTIES OF MERCHANTABILITY, \* FITNESS FOR A PARTICULAR PURPOSE AND NONINFRINGEMENT. IN NO EVENT SHALL THE \* AUTHORS OR COPYRIGHT HOLDERS BE LIABLE FOR ANY CLAIM, DAMAGES OR OTHER \* LIABILITY, WHETHER IN AN ACTION OF CONTRACT, TORT OR OTHERWISE, ARISING FROM, \* OUT OF OR IN CONNECTION WITH THE SOFTWARE OR THE USE OR OTHER DEALINGS IN THE \* SOFTWARE. \*\*\*\*\*\*\*\*\*\*\*\*\*\*\*\*\*\*\*\*\*\*\*\*\*\*\*\*\*\*\*\*\*\*\*\*\*\*\*\*\*\*\*\*\*\*\*\*\*\*\*\*\*\*\*\*\*\*\*\*\*\*\*\*\*\*\*\*\*\*\*\*\*\*\*\*\*\*\*/**

# **ORIGINAL PORTABLE SERIAL AND TIMER WRAPPER LIBRARY – C++ ARDUINO HEADER FILE**

/\*\*\*\*\*\*\*\*\*\*\*\*\*\*\*\*\*\*\*\*\*\*\*\*\*\*\*\*\*\*\*\*\*\*\*\*\*\*\*\*\*\*\*\*\*\*\*\*\*\*\*\*\*\*\*\*\*\*\*\*\*\*\*\*\*\*\*\*\*\*\*\*\*\*\*//\*\*

\* @file

```
* Portable serial and timer wrapper library.
```
\*

\*

\* @version @n 1.1

```
* @date @n 2/7/2013
```

```
* @authors @n Kwabena W. Agyeman & Christopher J. Leaf
```

```
* @copyright @n (c) 2013 Kwabena W. Agyeman & Christopher J. Leaf
```
\* @n All rights reserved - Please see the end of the file for the terms of use \* \* @par Update History: \* @n v0.1 - Beta code - 3/20/2012  $*$   $\overline{a}$ <sub>n</sub> v<sub>0.9</sub> - Original release - 4/18/2012 \* @n v1.0 - Documented and updated release - 8/3/2012 \* @n v1.1 - Added support for the Arduino Due, fixed the send frame command, and fixed a number of compile time warnings - 2/7/2013. \*\*\*\*\*\*\*\*\*\*\*\*\*\*\*\*\*\*\*\*\*\*\*\*\*\*\*\*\*\*\*\*\*\*\*\*\*\*\*\*\*\*\*\*\*\*\*\*\*\*\*\*\*\*\*\*\*\*\*\*\*\*\*\*\*\*\*\*\*\*\*\*\*\*\*\*\*\*\*/ #ifndef CMUCOM4 H #define \_CMUCOM4\_H\_ /\*\*@cond CMUCOM4\_PRIVATE\*\*\*\*\*\*\*\*\*\*\*\*\*\*\*\*\*\*\*\*\*\*\*\*\*\*\*\*\*\*\*\*\*\*\*\*\*\*\*\*\*\*\*\*\*\*\*\*\*\*\*\*\*\*\*/ // Handle Arduino Library renaming. #if defined(ARDUINO) && (ARDUINO >= 100) #include "Arduino.h" #else #include "WProgram.h" #endif // Try to save RAM for non-Mega boards. #if defined(\_AVR\_ATmega1280\_) ||\ defined( $AVRATmega2560$ ) || \ defined(SAM3X8E) #define CMUCOM4\_INPUT\_BUFFER\_SIZE 256 ///< Responce input buffer size. #define CMUCOM4\_OUTPUT\_BUFFER\_SIZE 256 ///< Command output buffer size. #else #define CMUCOM4\_INPUT\_BUFFER\_SIZE 160 ///< Responce input buffer size. #define CMUCOM4\_OUTPUT\_BUFFER\_SIZE 96 ///< Command output buffer size. #endif /\*\*\*\*\*\*\*\*\*\*\*\*\*\*\*\*\*\*\*\*\*\*\*\*\*\*\*\*\*\*\*\*\*\*\*\*\*\*\*\*\*\*\*\*\*\*\*\*\*\*\*\*\*\*\*\*\*\*\*\*\*\*\*\*\*\*\*\*\*\*\*\*\*\*\*//\*\* \* This function macro expands whatever argument name that was passed to this \* function macro into a string. @par For example: \* <tt>@#define ARDUINO 100</tt> @n \* <tt>%CMUCOM4\_N\_TO\_S(ARDUINO)</tt> exapands to @c "ARDUINO" \*\*\*\*\*\*\*\*\*\*\*\*\*\*\*\*\*\*\*\*\*\*\*\*\*\*\*\*\*\*\*\*\*\*\*\*\*\*\*\*\*\*\*\*\*\*\*\*\*\*\*\*\*\*\*\*\*\*\*\*\*\*\*\*\*\*\*\*\*\*\*\*\*\*\*\*\*\*\*/ #define CMUCOM4\_N\_TO\_S(x)  $\#x$ /\*\*\*\*\*\*\*\*\*\*\*\*\*\*\*\*\*\*\*\*\*\*\*\*\*\*\*\*\*\*\*\*\*\*\*\*\*\*\*\*\*\*\*\*\*\*\*\*\*\*\*\*\*\*\*\*\*\*\*\*\*\*\*\*\*\*\*\*\*\*\*\*\*\*\*//\*\* \* This function macro expands whatever argument value that was passed to this \* function macro into a string. @par For example: \* <tt>@#define ARDUINO 100</tt> @n \* <tt>%CMUCOM4\_V\_TO\_S(ARDUINO)</tt> exapands to @c "100" \*\*\*\*\*\*\*\*\*\*\*\*\*\*\*\*\*\*\*\*\*\*\*\*\*\*\*\*\*\*\*\*\*\*\*\*\*\*\*\*\*\*\*\*\*\*\*\*\*\*\*\*\*\*\*\*\*\*\*\*\*\*\*\*\*\*\*\*\*\*\*\*\*\*\*\*\*\*\*/ #define CMUCOM4 V\_TO\_S(x) CMUCOM4\_N\_TO\_S(x) /\*\*\*\*\*\*\*\*\*\*\*\*\*\*\*\*\*\*\*\*\*\*\*\*\*\*\*\*\*\*\*\*\*\*\*\*\*\*\*\*\*\*\*\*\*\*\*\*\*\*\*\*\*\*\*\*\*\*\*\*\*\*\*\*\*\*\*\*\*\*\*\*\*\*\*//\*\* \* Default firmware startup baud rate number. \*\*\*\*\*\*\*\*\*\*\*\*\*\*\*\*\*\*\*\*\*\*\*\*\*\*\*\*\*\*\*\*\*\*\*\*\*\*\*\*\*\*\*\*\*\*\*\*\*\*\*\*\*\*\*\*\*\*\*\*\*\*\*\*\*\*\*\*\*\*\*\*\*\*\*\*\*\*\*/ #define CMUCOM4\_SLOW\_BAUD\_RATE 19200 /\*\*\*\*\*\*\*\*\*\*\*\*\*\*\*\*\*\*\*\*\*\*\*\*\*\*\*\*\*\*\*\*\*\*\*\*\*\*\*\*\*\*\*\*\*\*\*\*\*\*\*\*\*\*\*\*\*\*\*\*\*\*\*\*\*\*\*\*\*\*\*\*\*\*\*//\*\* \* Default firmware startup baud rate string. \*\*\*\*\*\*\*\*\*\*\*\*\*\*\*\*\*\*\*\*\*\*\*\*\*\*\*\*\*\*\*\*\*\*\*\*\*\*\*\*\*\*\*\*\*\*\*\*\*\*\*\*\*\*\*\*\*\*\*\*\*\*\*\*\*\*\*\*\*\*\*\*\*\*\*\*\*\*\*/ #define CMUCOM4\_SLOW\_BR\_STRING CMUCOM4\_V\_TO\_S(CMUCOM4\_SLOW\_BAUD\_RATE) /\*\*\*\*\*\*\*\*\*\*\*\*\*\*\*\*\*\*\*\*\*\*\*\*\*\*\*\*\*\*\*\*\*\*\*\*\*\*\*\*\*\*\*\*\*\*\*\*\*\*\*\*\*\*\*\*\*\*\*\*\*\*\*\*\*\*\*\*\*\*\*\*\*\*\*//\*\* \* Version 1.01 firmware and below maximum baud rate number. \*\*\*\*\*\*\*\*\*\*\*\*\*\*\*\*\*\*\*\*\*\*\*\*\*\*\*\*\*\*\*\*\*\*\*\*\*\*\*\*\*\*\*\*\*\*\*\*\*\*\*\*\*\*\*\*\*\*\*\*\*\*\*\*\*\*\*\*\*\*\*\*\*\*\*\*\*\*\*/ #define CMUCOM4\_MEDIUM\_BAUD\_RATE 115200 /\*\*\*\*\*\*\*\*\*\*\*\*\*\*\*\*\*\*\*\*\*\*\*\*\*\*\*\*\*\*\*\*\*\*\*\*\*\*\*\*\*\*\*\*\*\*\*\*\*\*\*\*\*\*\*\*\*\*\*\*\*\*\*\*\*\*\*\*\*\*\*\*\*\*\*//\*\*

\* Version 1.01 firmware and below maximum baud rate string.

#define CMUCOM4 MEDIUM BR STRING CMUCOM4 V TO S(CMUCOM4 MEDIUM BAUD RATE) \* Version 1.02 firmware and above maximum baud rate number. #define CMUCOM4 FAST BAUD RATE 250000 \* Version 1.02 firmware and above maximum baud rate string. #define CMUCOM4 FAST BR STRING CMUCOM4 V TO S(CMUCOM4 FAST BAUD RATE) \* Default firmware startup stop bits number. #define CMUCOM4 SLOW STOP BITS 0 \* Default firmware startup stop bits string. #define CMUCOM4\_SLOW\_SB\_STRING CMUCOM4\_V\_TO\_S(CMUCOM4\_SLOW\_STOP\_BITS) \* Version 1.01 firmware and below necessary stop bits number. \*\*\*\*\*\*\*\*\*\*\*\*\*\*\*\*\*\*\*\*\*\*\*\*\*\*\*\*\*\* #define CMUCOM4 MEDIUM STOP BITS  $\overline{\mathbf{0}}$ \* Version 1.01 firmware and below necessary stop bits string. \*\*\*\*\*\*\*\*\*\*\*\*\*\*\*\*\*\*\*\*\*\*\*\*\*\*\*\*\*\* #define CMUCOM4 MEDIUM SB STRING CMUCOM4 V TO S(CMUCOM4 MEDIUM STOP BITS) \* Version 1.02 firmware and above necessary stop bits number. #define CMUCOM4\_FAST\_STOP\_BITS 0 \* Version 1.02 firmware and above necessary stop bits string. #define CMUCOM4\_FAST\_SB\_STRING CMUCOM4\_V\_TO\_S(CMUCOM4\_FAST\_STOP\_BITS) \* Serial CMUcom4::begin() post delay in milliseconds. #define CMUCOM4 BEGIN DELAY  $\sim$  1 \* Serial CMUcom4::end() post delay in milliseconds. #define CMUCOM4 END DELAY  $\blacksquare$ \* This is a convenient macro for specifying the Serial port when initializing a \* CMUcam4 or CMUcom4 object.  $\overline{\mathbf{0}}$ #define CMUCOM4\_SERIAL \* This is a convenient macro for specifying the Serial1 port on an Arduino Mega \* when initializing a CMUcam4 or CMUcom4 object.

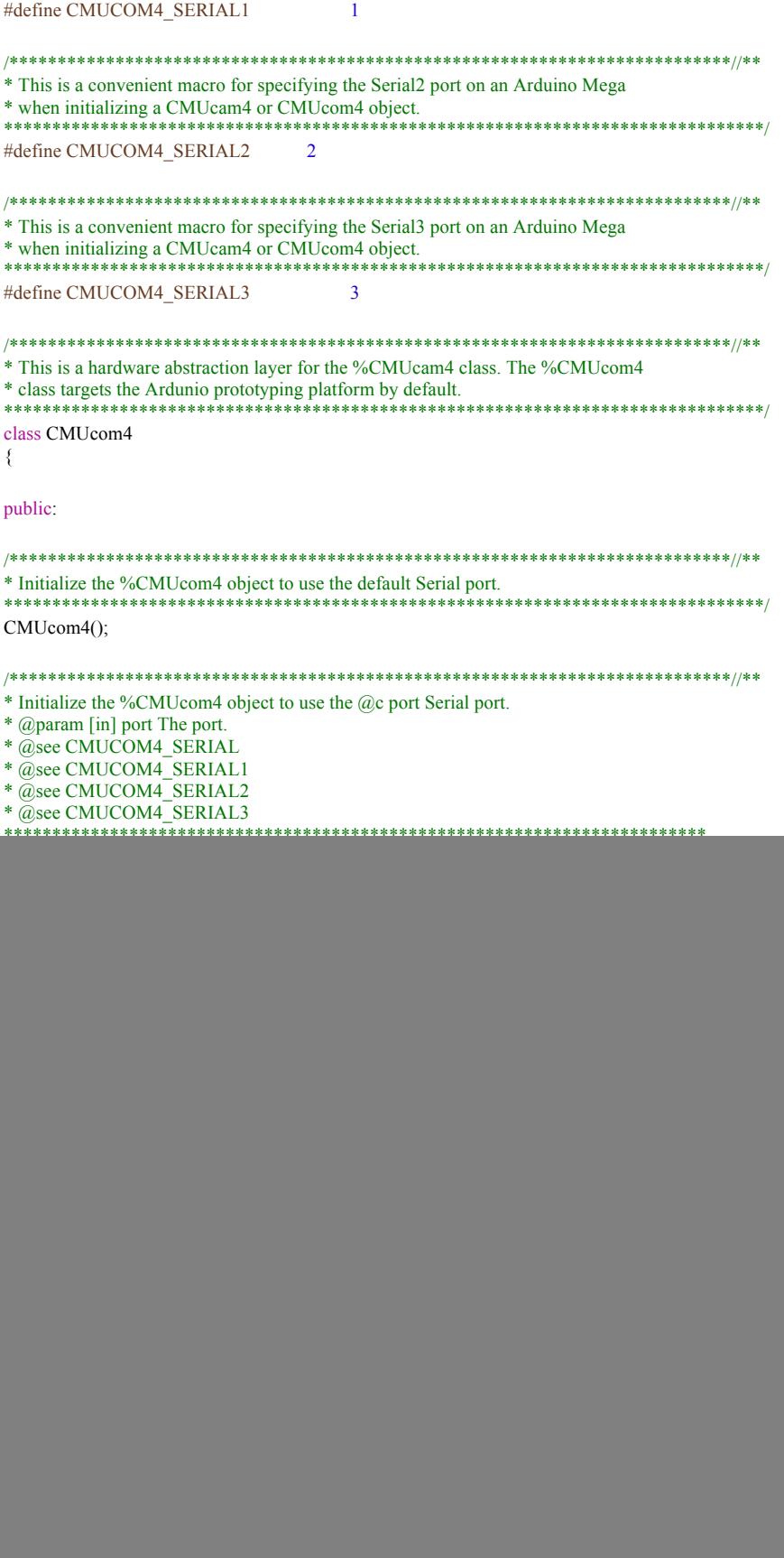

![](_page_10_Picture_1.jpeg)

- \* @par MIT License TERMS OF USE:
- \* @n Permission is hereby granted, free of charge, to any person obtaining a
- \* copy of this software and associated documentation files (the "Software"), to
- \* deal in the Software without restriction, including without limitation the
- \* rights to use, copy, modify, merge, publish, distribute, sublicense, and/or
- \* sell copies of the Software, and to permit persons to whom the Software is
- \* furnished to do so, subject to the following conditions:
- \* @n
- $*$   $\overline{a}$  m The above copyright notice and this permission notice shall be included in
- \* all copies or substantial portions of the Software.
- $*$  @n

\* @n THE SOFTWARE IS PROVIDED "AS IS", WITHOUT WARRANTY OF ANY KIND, EXPRESS OR

- \* IMPLIED, INCLUDING BUT NOT LIMITED TO THE WARRANTIES OF MERCHANTABILITY,
- \* FITNESS FOR A PARTICULAR PURPOSE AND NONINFRINGEMENT. IN NO EVENT SHALL THE
- \* AUTHORS OR COPYRIGHT HOLDERS BE LIABLE FOR ANY CLAIM, DAMAGES OR OTHER
- \* LIABILITY, WHETHER IN AN ACTION OF CONTRACT, TORT OR OTHERWISE, ARISING FROM,
- \* OUT OF OR IN CONNECTION WITH THE SOFTWARE OR THE USE OR OTHER DEALINGS IN THE
- \* SOFTWARE.

\*\*\*\*\*\*\*\*\*\*\*\*\*\*\*\*\*\*\*\*\*\*\*\*\*\*\*\*\*\*\*\*\*\*\*\*\*\*\*\*\*\*\*\*\*\*\*\*\*\*\*\*\*\*\*\*\*\*\*\*\*\*\*\*\*\*\*\*\*\*\*\*\*\*\*\*\*\*\*/

# **MODIFIED PORTABLE SERIAL AND TIMER WRAPPER LIBRARY – PIC32 HEADER FILE**

**/\*\*\*\*\*\*\*\*\*\*\*\*\*\*\*\*\*\*\*\*\*\*\*\*\*\*\*\*\*\*\*\*\*\*\*\*\*\*\*\*\*\*\*\*\*\*\*\*\*\*\*\*\*\*\*\*\*\*\*\*\*\*\*\*\*\*\*\*\*\*\*\*\*\*\*//\*\* \* @file \* Portable serial and timer wrapper library. \* \* @version @n 1.1 \* @date @n 2/7/2013 \* \* @authors @n Kwabena W. Agyeman & Christopher J. Leaf \* @copyright @n (c) 2013 Kwabena W. Agyeman & Christopher J. Leaf \* @n All rights reserved - Please see the end of the file for the terms of use \* \* @par Update History: \* @n v0.1 - Beta code - 3/20/2012 \* @n v0.9 - Original release - 4/18/2012 \* @n v1.0 - Documented and updated release - 8/3/2012 \* @n v1.1 - Added support for the Arduino Due, fixed the send frame command, and fixed a number of compile time warnings - 2/7/2013. \*\*\*\*\*\*\*\*\*\*\*\*\*\*\*\*\*\*\*\*\*\*\*\*\*\*\*\*\*\*\*\*\*\*\*\*\*\*\*\*\*\*\*\*\*\*\*\*\*\*\*\*\*\*\*\*\*\*\*\*\*\*\*\*\*\*\*\*\*\*\*\*\*\*\*\*\*\*\*/ #include <plib.h> #ifndef \_CMUCOM4\_H\_ #define \_CMUCOM4\_H\_**

**#if defined (\_\_32MX695F512H\_\_)**

**// Configuration Bit settings**

**// SYSCLK = 80 MHz (8MHz Crystal / FPLLIDIV \* FPLLMUL / FPLLODIV) // PBCLK = 80 MHz (SYSCLK / FPBDIV)**

**/\*\*@cond CMUCOM4\_PRIVATE\*\*\*\*\*\*\*\*\*\*\*\*\*\*\*\*\*\*\*\*\*\*\*\*\*\*\*\*\*\*\*\*\*\*\*\*\*\*\*\*\*\*\*\*\*\*\*\*\*\*\*\*\*\*\*/**

**#define CMUCOM4\_INPUT\_BUFFER\_SIZE 256 ///< Responce input buffer size. #define CMUCOM4\_OUTPUT\_BUFFER\_SIZE 256 ///< Command output buffer size. //#else //#define CMUCOM4\_INPUT\_BUFFER\_SIZE 160 ///< Responce input buffer size.**

**//#define CMUCOM4\_OUTPUT\_BUFFER\_SIZE 96 ///< Command output buffer size. //#endif**

\* This function macro expands whatever argument name that was passed to this \* function macro into a string. @par For example: \* <tt>@#define ARDUINO 100</tt> @n \* <tt>%CMUCOM4 N TO S(ARDUINO)</tt> exapands to @c "ARDUINO"  $#x$ #define CMUCOM4\_N\_TO\_S(x) \* This function macro expands whatever argument value that was passed to this \* function macro into a string. @par For example: \* <tt>@#define ARDUINO 100</tt> @n \* <tt>%CMUCOM4\_V\_TO\_S(ARDUINO)</tt> exapands to @c "100" #define CMUCOM4 V TO  $S(x)$ CMUCOM4 N TO  $S(x)$ \* Default firmware startup baud rate number. #define CMUCOM4 SLOW BAUD RATE 19200 \* Default firmware startup baud rate string. #define CMUCOM4 SLOW BR STRING CMUCOM4 V TO S(CMUCOM4 SLOW BAUD RATE) \* Version 1.01 firmware and below maximum baud rate number. #define CMUCOM4\_MEDIUM\_BAUD\_RATE 115200 \* Version 1.01 firmware and below maximum baud rate string. \*\*\*\*\*\*\*\*\*\*\*\*\*\*\*\*\*\*\*\*\*\*\*\*\* #define CMUCOM4\_MEDIUM\_BR\_STRING CMUCOM4\_V\_TO\_S(CMUCOM4\_MEDIUM\_BAUD\_RATE) \* Version 1.02 firmware and above maximum baud rate number. #define CMUCOM4\_FAST\_BAUD\_RATE 250000 \* Version 1.02 firmware and above maximum baud rate string. #define CMUCOM4\_FAST\_BR\_STRING CMUCOM4\_V\_TO\_S(CMUCOM4\_FAST\_BAUD\_RATE) \* Default firmware startup stop bits number. #define CMUCOM4\_SLOW\_STOP\_BITS 0 \* Default firmware startup stop bits string. #define CMUCOM4\_SLOW\_SB\_STRING CMUCOM4\_V\_TO\_S(CMUCOM4\_SLOW\_STOP\_BITS) \* Version 1.01 firmware and below necessary stop bits number. #define CMUCOM4\_MEDIUM\_STOP\_BITS 0 \* Version 1.01 firmware and below necessary stop bits string. #define CMUCOM4\_MEDIUM\_SB\_STRING CMUCOM4\_V\_TO\_S(CMUCOM4\_MEDIUM\_STOP\_BITS)

![](_page_13_Picture_3.jpeg)

![](_page_14_Picture_1.jpeg)

\* Arduino Serial.peek() wrapper. \* @return The first byte of incoming serial data available. \* @see http://arduino.cc/en/Serial/Peek  $//int$  peek $()$ ; \* Arduino delay() wrapper. \* @param [in] ms The number of milliseconds to pause for. \* @see http://arduino.cc/en/Reference/Delay //void delayMilliseconds(unsigned long ms); \* Arduino millis() wrapper. \* @return Number of milliseconds since the program started. \* @see http://arduino.cc/en/Reference/Millis //unsigned long milliseconds(); private: \* Selected serial port storage. \* @see CMUCOM4 SERIAL1 \* @see CMUCOM4 SERIAL2 \* @see CMUCOM4\_SERIAL3 int\_port; }; #endif  $*$  @file \* @par MIT License - TERMS OF USE:  $*$   $@n$  Permission is hereby granted, free of charge, to any person obtaining a \* copy of this software and associated documentation files (the "Software"), to \* deal in the Software without restriction, including without limitation the \* rights to use, copy, modify, merge, publish, distribute, sublicense, and/or \* sell copies of the Software, and to permit persons to whom the Software is \* furnished to do so, subject to the following conditions:  $*$  @n  $*$   $\overline{a}$  and The above copyright notice and this permission notice shall be included in \* all copies or substantial portions of the Software.  $*$  (a)n \* @n THE SOFTWARE IS PROVIDED "AS IS", WITHOUT WARRANTY OF ANY KIND, EXPRESS OR \* IMPLIED, INCLUDING BUT NOT LIMITED TO THE WARRANTIES OF MERCHANTABILITY, \* FITNESS FOR A PARTICULAR PURPOSE AND NONINFRINGEMENT. IN NO EVENT SHALL THE \* AUTHORS OR COPYRIGHT HOLDERS BE LIABLE FOR ANY CLAIM, DAMAGES OR OTHER \* LIABILITY, WHETHER IN AN ACTION OF CONTRACT, TORT OR OTHERWISE, ARISING FROM, \* OUT OF OR IN CONNECTION WITH THE SOFTWARE OR THE USE OR OTHER DEALINGS IN THE

\* SOFTWARE.

### **UART PIC32 MAIN FILE**

\* File: Assignment8.c

\* Created on November 26, 2012, 4:33 PM

 $*1$ 

<sup>\*</sup> Author: nferruol

```
#include <stdio.h>
#include <stdlib.h>
#include <xc.h>
#include <sys/attribs.h>
#include <plib.h>
#include "configbits.h"
#include "CMUcom4.h"
/*
char uart3Read(void)
{
  while (U3STAbits.URXDA == 0)
  {
  }
  return(U3RXREG);
}*/
/*void uart3Write(char a)
{
  while (U3STAbits.UTXBF == 1)
  {
  }
  U3TXREG = a;
 }*/
/*void _mon_putc(char c){
   while (U3STAbits.UTXBF);
   U3TXREG = c;
} */
int main(void)
{
          uint8_t c;
          uart_init(BAUD_RATE);
          while (1) {
                    if (uart available() ) {
                              c = uart_getchar();
                              uart_print("Byte: ");
                              uart_putchar(c);
                              uart_putchar('\r');
                              uart_putchar('\n');
                    }
```
**}**

**}**

## **Matlab DetectRed.m function**

%% Now to track red objects in real time

% we have to subtract the red component

% from the grayscale image to extract the red components in the image.

diff\_im = imsubtract(data(:,:,1), rgb2gray(data));

 %Use a median filter to filter out noise  $diff\_im = medfilt2(dff\_im, [3 3]);$ 

% Convert the resulting grayscale image into a binary image.

 $diff\_im = im2bw(dff\_im, 0.19);$ 

% Remove all those pixels less than 300px

diff\_im = bwareaopen(diff\_im,300);

% Label all the connected components in the image.

 $bw = bwlabel(diff\_im, 8);$ 

 % Here we do the image blob analysis. % We get a set of properties for each labeled region. stats = regionprops(bw, 'BoundingBox', 'Centroid');

```
 %% Now to track green objects in real time
 % we have to subtract the red component 
 % from the grayscale image to extract the red components in the image.
diff_im2 = imsubtract(data(:,:,2), rgb2gray(data));
 %Use a median filter to filter out noise
diff im2 = medfilt2(diff im2, [3 3]);
 % Convert the resulting grayscale image into a binary image.
diff im2 = im2bw(diff im2,0.05);
 % Remove all those pixels less than 300px
diff im2 = bwareaopen(diff im2,300);
 % Label all the connected components in the image.
bw2 = bwlabel(diff\_im2, 8);
```
 % Here we do the image blob analysis. % We get a set of properties for each labeled region. stats2 = regionprops(bw2, 'BoundingBox', 'Centroid');

```
 %% Display the image
 coder.extrinsic('imshow','hold on','rectangle','plot','text','set','hold off');
```
imshow(data)

hold on

```
 %This is a loop to bound the red objects in a rectangular box. 
 for object = 1:length(stats)
   %for red
  bb = stats(object).BoundingBox; bc = stats(object).Centroid;
   rectangle('Position',bb,'EdgeColor','r','LineWidth',2)
  plot(bc(1),bc(2), '-m+)a=text(bc(1)+15,bc(2)), strcat('X: ', num2str(round(bc(1))), ' Y: ', num2str(round(bc(2)))));
   set(a, 'FontName', 'Arial', 'FontWeight', 'bold', 'FontSize', 12, 'Color', 'yellow');
```
end

```
for object = 1:length(stats2)
   %for green
  bb2 =stats2(object).BoundingBox;
   bc2 = stats2(object).Centroid;
   rectangle('Position',bb2,'EdgeColor','g','LineWidth',2)
  plot(bc2(1),bc2(2), '-m+)a=text(bc2(1)+15,bc2(2), strcat('X: ', num2str(round(bc2(1))), ' Y: ', num2str(round(bc2(2)))));
   set(a, 'FontName', 'Arial', 'FontWeight', 'bold', 'FontSize', 12, 'Color', 'yellow');
 end
```
### hold off **Matlab RedTrackObject.m Test Program**

 $a = \text{imaghwin}$ fo;  $allStats = struct[]);$ %[camera\_name, camera\_id, format] = getCameraInfo(a);

% Capture the video frames using the videoinput function  $%$  You have to replace the resolution  $&$  your installed adaptor name.  $\%$ vid = videoinput(camera name, camera id, format); vid = videoinput('winvideo',2,'YUY2\_1024x768'); %vid = videoinput('matrox',,'Port\_#0002.Hub\_#0004');

% Set the properties of the video object set(vid, 'FramesPerTrigger', Inf); set(vid, 'ReturnedColorspace', 'rgb') vid.FrameGrabInterval = 8;

%start the video aquisition here start(vid)

flushdata(vid);

%call function that process data frame by frame

while(vid.FramesAcquired<=400)

 % Get the snapshot of the current frame data = getsnapshot(vid);

[diff\_im,bw,stats,diff\_im2,bw2,stats2]=DetectRed(data);

% Create a construct that stores all stats

 allStats([vid.FramesAcquired]).red = stats; allStats([vid.FramesAcquired]).green = stats2;

end % Stop the video aquisition. stop(vid);

% Flush all the image data stored in the memory buffer. flushdata(vid);

% Clear all variables %clear all sprintf('%s','That was all about Image tracking :)')

### **Microcontroller initialization configbits\_1.h**

```
/* 
 * File: configbits_1.h
 * Author: Mike
 *
 * Created on October 9, 2012, 1:50 PM
 */
#ifndef CONFIGBITS_H
```
#define CONFIGBITS\_H

/\* 20 MHz crystal run at 80 mhz

peripher clock = at 10 MHz (80 MHz/8)

\*/

#pragma config FNOSC = FRCPLL // Oscillator selection #pragma config POSCMOD = OFF // Primary oscillator mode #pragma config FPLLIDIV = DIV\_5 // PLL input divider  $(20 \rightarrow 4)$ #pragma config FPLLMUL = MUL\_20 // PLL multiplier  $(4x20 = 80)$ #pragma config FPLLODIV = DIV\_1 // PLL output divider

#pragma config FPBDIV = DIV  $8$  // Peripheral bus clock divider 10 mhz #pragma config FSOSCEN = OFF // Secondary oscillator enable /\* Clock control settings \*/ #pragma config IESO = OFF // Internal/external clock switchover #pragma config FCKSM = CSDCMD // Clock switching (CSx)/Clock monitor (CMx) #pragma config OSCIOFNC = OFF // Clock output on OSCO pin enable /\* USB Settings \*/ #pragma config UPLLEN = ON // USB PLL enable #pragma config UPLLIDIV = DIV\_2 // USB PLL input divider #pragma config FVBUSONIO = OFF // VBUS pin control #pragma config FUSBIDIO = OFF // USBID pin control /\* Other Peripheral Device settings \*/ #pragma config FWDTEN = OFF // Watchdog timer enable #pragma config WDTPS = PS1024 // Watchdog timer post-scaler #pragma config FSRSSEL = PRIORITY\_7 // SRS interrupt priority #pragma config  $ICESEL = ICS_PGx1$  // ICE pin selection #endif /\* CONFIGBITS\_H \*/

### **Zigbee\_1.h**

/\* \* File: Zigbee\_1.h \* Author: nferruol \* \* \*/ #ifndef ZIGBEE\_H #define ZIGBEE\_H #ifdef \_\_cplusplus extern "C"  $\overline{\{}$ #endif //Define Registers #define TRX\_STATUS 0x01<br>#define TRX\_STATE 0x02 #define TRX<sup>-</sup>STATE #define TRX\_CTRL\_0 0x03 #define PHY\_TX\_PWR 0x05 #define PHY\_RSSI 0x06 #define PHY\_ED\_LEVEL 0x07<br>#define PHY\_CC\_CCA 0x08 #define PHY\_CC\_CCA #define PHY\_CCA\_THRES 0x09 #define IRQ\_MASK 0x0E #define IRQ\_STATUS 0x0F #define VREG\_CTRL 0x10 #define BATMON 0x11 #define XOSC\_CTRL 0x12<br>#define PLL CF 0x1A #define  $\n PLL_C$ F #define PLL\_DCU 0x1B #define PART\_NUM 0x1C #define VERSION\_NUM 0x1D #define MAN ID 0 0x1E #define MAN ID 1 0x1F #define SHORT\_ADDR\_0 0x20 #define SHORT\_ADDR\_1 0x21 #define PAN ID 0 0x22 #define  $PAN$ <sup>-ID</sup><sup>-1</sup> 0x23 #define IEEE\_ADDR\_0  $0x24$ <br>#define IEEE\_ADDR\_1  $0x25$ #define IEEE<sup>-</sup>ADDR<sup>-1</sup> #define IEEE\_ADDR\_2 0x26

#define IEEE\_ADDR\_3 0x27 #define IEEE\_ADDR\_4 0x28<br>#define IEEE\_ADDR\_5 0x29 #define IEEE\_ADDR\_5 #define IEEE\_ADDR\_6  $0x2A$ <br>#define IEEE\_ADDR\_7  $0x2B$ #define  $IEEE$  $ADDR$  $7$ #define XAH\_CTRL 0x2C<br>#define CSMA SEED 0 0x2D #define  $CSM\overline{A}$ \_SEED\_0 #define CSMA\_SEED\_1 0x2E //States written to TRX\_STATE #define TX\_START 0x02 #define FORCE\_TRX\_OFF 0x03 #define RX ON 0x06 #define TRX\_OFF 0x08<br>#define PLL\_ON 0x09 #define PLL ON //States read out of TRX\_STATUS #define P  $ON$  0x00 #define  $\overline{BUSY}$  RX  $0x01$ <br>#define BUSY TX  $0x02$ #define BUSY\_TX  $\# \text{define RX}$  ON 0x06 #define TRX\_OFF 0x08<br>#define PLL\_ON 0x09 #define PLL\_ON  $0x09$ <br>#define SLEEP  $0x0F$ #define SLEEP #define STATE\_TRANSITION 0x1F //Define pins #define sel LATFbits.LATF5 #define rst LATBbits.LATB5 LATBbits.LATB4 //Function Prototypes char check(); void send(char); void SPI\_initialize(); void UART\_initialize(); void final(int); void ZIGBEE\_initialize(); void ZIGBEE\_pll(); void ZIGBEE\_transmit(int, int,int, int,int, int,int, int,int); void ZIGBEE\_receive(); void ZIGBEE<sup>-</sup>write\_register (int, int); int ZIGBEE\_read\_register (int); void ZIGBEE\_write\_buffer (int, int,int, int,int, int,int, int,int); void ZIGBEE\_read\_buffer(); int ZIGBEE\_check\_interrupt();

#ifdef \_\_cplusplus

} #endif

#endif /\* ZIGBEE\_H \*/ **ZIGBEE\_FUNCTIONS.c**

/\* \* File: ZIGBEE\_FUNCTIONS.c \* Author: nferruol \* \*/

#include <stdio.h> #include <stdlib.h> #include <xc.h>

```
#include <plib.h>
#include <sys/attribs.h>
#include "Zigbee_1.h"
void UART_initialize (){
   //Set all bits to digital
  AD1PCFG = 0xFFFF; U4MODEbits.BRGH=1;
   U4BRG = 42; // Set Baud rate 9600= 259 57600=42
   U4MODEbits.PDSEL=0;
   U4MODEbits.STSEL=0;
   U4STAbits.UTXEN=1;
   U4STAbits.URXEN=1;
   U4MODEbits.ON=1;
   U4MODEbits.UARTEN = 0x01;
}
char check(void)
{
  while (U4STAbits.URXDA == 0)
  {
  }
  return(U4RXREG);
}
void send(char a)
{
 while (U4STAbits.UTXBF == 1)
  {
  }
 U4TXREG = a; }
 void _mon_putc (char c)
 { while (U4STAbits.UTXBF);
   U4TXREG = c; }
void SPI_initialize (){
   //set rst, slp, sel to outputs
  TRISFbits.TRISF5 = \ddot{0}; //sel
  TRISBbits.TRISB4 = 0; //slp
  TRISBbits.TRISB5 = 0; //rst
   //set rst, sel high set slp low
  rst = 1;
  \text{sel} = 1;
  slp = 0; //disable interrupts
  IEC1bits.SPI2RXIE = 0;IEC1bits.SPI2EIE = 0;
  IEC1bits.SPI2TXIE = 0;
   //stops and resets SPI2
  SPI2CONbits. ON = 0; //clears the buffer
```
int clear = SPI2BUF;

 //standard mode SPI2CONbits.ENHBUF = 0;

```
//use FPB/4 clock frequency Fsck = FPB/(2*(SPIxBRG+1)) FPB = 40MHz
SPI2BRG = 42;
```

```
 //Turn SPI2 on, 8 bits transfer, master mode
SPI2CONbits.MODE32 = 0;SPI2CONbits.MODE16 = 0; SPI2CONbits.MSTEN = 1; //Master mode
SPI2CONbits.MSSEN = 0; //Manually do slave select
SPI2CONbits.SSEN = 0; //Not slave mode<br>SPI2CONbits.CKP = 0; //Low idle, high active
SPI2CONbits.CKP = 0;<br>SPI2CONbits.CKE = 1;//Change output on falling edge
SPI2CONbits.SMP = 0; //Sample MISO at middle of clock pulse
SPI2CONbits.DISSDO = 0; //MISO is enabled
 //Must be final command
 SPI2CONbits.ON = 1;
 //Ready to transmit or receive via SPI2BUF
```

```
void ZIGBEE_initialize(){
  rst = 0; int k;
  for (k=0; k<100000; k++) {}
  rst = 1;
```
}

}

//ZIGBEE will start up in P\_ON state or has been reset

```
 //Set up IF from ZIGBEE
 TRISDbits.TRISD8 = 1;
```

```
 //Put in TRX_OFF state (clock state)
 ZIGBEE_write_register(TRX_STATE, TRX_OFF);
```

```
 //Set channel with PHY_CC_CCA channel #11, 2405MHz 0B on bits 4:0
 ZIGBEE_write_register(PHY_CC_CCA, 0x2B);
```
 //Enable pertinant interupts TRX\_END, PLL\_LOCK ZIGBEE\_write\_register(IRQ\_MASK, 0b00001001);

```
 //Turns on automatic FCS appending
 ZIGBEE_write_register(PHY_TX_PWR, 0xC6);
```

```
 //Set short address to 0123
 ZIGBEE_write_register(SHORT_ADDR_1, 0x01);
 ZIGBEE_write_register(SHORT_ADDR_0, 0x23);
```

```
 //Set pan id to 4567
 ZIGBEE_write_register(PAN_ID_1, 0x45);
ZIGBEE_write_register(PAN_ID_0, 0x67);
```

```
void ZIGBEE_pll(){
   //Put in PLL_ON state (ready state)
   ZIGBEE_write_register(TRX_STATE, PLL_ON);
```

```
 int k;
for (k=0; k<1000; k++) {}
```
return;

}

void ZIGBEE\_transmit(int message1, int message2, int message3, int message4, int message5, int message6, int message7, int message8, int message9)

```
{
  //Write info to be sent to buffer
  ZIGBEE_write_buffer(message1, message2, message3,message4,message5,message6,message7,message8,message9);
```

```
 //Put in Transmit state
ZIGBEE_write_register(TRX_STATE, TX_START);
//Return to PLL_ON
 ZIGBEE_pll();
```

```
}
```

```
void ZIGBEE_receive (){
   //Put in Receive state
   ZIGBEE_write_register(TRX_STATE, RX_ON);
```

```
 //Wait for message to be delivered
   while(!PORTDbits.RD8) {}
   int result = ZIGBEE_check_interrupt();
   if(result == 1) //Wrong interrupt, reset
   {
     ZIGBEE_initialize;
      ZIGBEE_pll;
      ZIGBEE_receive();
 }
   else
   ZIGBEE_read_buffer();
   return;
}
void ZIGBEE_write_register (int address, int message) {
   int receive;
  \text{sel} = 0;
```

```
 //or write command with address
SPI2BUF = (0b11000000 | address); //wait for full recieve buffer so you can write again
 while (!SPI2STATbits.SPIRBF) {}
 receive = SPI2BUF;
```

```
 //write message to given register
SPI2BUF = message; //wait for full recieve buffer to confirm transmission
 while (!SPI2STATbits.SPIRBF) {}
 receive = SPI2BUF;
```
 $sel = 1;$ 

}

```
int ZIGBEE_read_register (int address){
   int receive;
   int message;
  \text{sel} = 0;
```
//or read command with address

 $SPI2BUF = (0b10000000 | address);$  //wait for full recieve buffer so you can write again while (!SPI2STATbits.SPIRBF) {} receive = SPI2BUF; //0x00 to get response  $SPI2BUF = 0x00;$  //wait for full recieve buffer while (!SPI2STATbits.SPIRBF) {} message = SPI2BUF;  $sel = 1$ ; return message; } void ZIGBEE\_write\_buffer(int message1, int message2, int message3, int message4, int message5, int message6, int message7, int message8, int message9) { //can include longer messages just need to send it as 8 bit packages message, message1, message2 etc. Be sure to change payload bytes  $\text{sel} = 0$ ; //set number of payload bytes using 8 bits int payload  $= 0x0A$ ; //give write to buffer command SPI2BUF = 0b01100000; //wait for full recieve buffer to confirm transmission while (!SPI2STATbits.SPIRBF) {}; int receive = SPI2BUF; //give number of payload bytes int numbytes  $=$  payload  $+$  13;  $SPI2BUF = \text{numbytes};$  //wait for full recieve buffer to confirm transmission while (!SPI2STATbits.SPIRBF) {}; receive = SPI2BUF; //write MAC Frame Format  $SPI2BUF = 0x01;$  //Frame Control 1st while (!SPI2STATbits.SPIRBF) {}; receive = SPI2BUF;  $SPI2BUF = 0x88;$  //Frame Control 2nd while (!SPI2STATbits.SPIRBF) {};  $receive = SPI2BUF;$  $SPI2BUF = 0x00;$  //Sequence Number while (!SPI2STATbits.SPIRBF) {}; receive = SPI2BUF;  $SPI2BUF = 0xEF;$  //Destination PAN ID 1 while (!SPI2STATbits.SPIRBF) {}; receive = SPI2BUF;  $SPI2BUF = 0xEF$ : //Destination PAN ID 2 while (!SPI2STATbits.SPIRBF) {};  $receive = SPI2BUF;$  $SPI2BUF = 0xCD$ ; //Destination address 1 while (!SPI2STATbits.SPIRBF) {}; receive = SPI2BUF;  $SPI2BUF = 0xAB;$  //Destination address 2 while (!SPI2STATbits.SPIRBF) {}; receive = SPI2BUF;

 $SPI2BUF = 0x67$ ; //Source PAN ID 1 while (!SPI2STATbits.SPIRBF) {};  $receive = SPI2BUF;$ 

 $SPI2BUF = 0x45$ ; //Source PAN ID 2 while (!SPI2STATbits.SPIRBF) {};  $r$ eceive = SPI2BUF;

 $SPI2BUF = 0x23$ ; //Source address 1 while (!SPI2STATbits.SPIRBF) {}; receive = SPI2BUF;

 $SPI2BUF = 0x01;$  //Source address 2 while (!SPI2STATbits.SPIRBF) {}; receive = SPI2BUF;

 //write payload byte 1 to ZIGBEE buffer  $SPI2BUF = message1;$  //wait for full recieve buffer to confirm transmission while (!SPI2STATbits.SPIRBF) {}; receive = SPI2BUF;

 //write payload byte 2 to ZIGBEE buffer SPI2BUF = message2; //wait for full recieve buffer to confirm transmission while (!SPI2STATbits.SPIRBF) {}; receive = SPI2BUF;

 //write payload byte 3 to ZIGBEE buffer  $SPI2BUF = message3;$  //wait for full recieve buffer to confirm transmission while (!SPI2STATbits.SPIRBF) {}; receive = SPI2BUF;

#### //4

 SPI2BUF = message4; while (!SPI2STATbits.SPIRBF) {};  $receive = SPI2BUF;$ 

### //5

 $SPI2BUF = message5;$  while (!SPI2STATbits.SPIRBF) {}; receive = SPI2BUF;

#### //6

 $SPI2BUF = message6;$ while (!SPI2STATbits.SPIRBF) {}; receive = SPI2BUF;

#### //7

 $SPI2BUF = message7;$  while (!SPI2STATbits.SPIRBF) {}; receive = SPI2BUF;

#### //8

 $SPI2BUF = message8;$  while (!SPI2STATbits.SPIRBF) {}; receive = SPI2BUF;

### //9

 SPI2BUF = message9; while (!SPI2STATbits.SPIRBF) {}; receive = SPI2BUF;

 $\text{sel} = 1$ ;

} void ZIGBEE\_read\_buffer(){ int numbytes, message1, message2, message3, message4; int message5, message6, message7, message8, message9;  $\text{sel} = 0$ ;

 //give read buffer command  $SPI2BUF = 0b00100000;$  //wait for full recieve buffer to confirm transmission while (!SPI2STATbits.SPIRBF) {}; int receive = SPI2BUF;

 //Number of payload bytes  $SPI2BUF = 0x00;$  while (!SPI2STATbits.SPIRBF) {}; numbytes = SPI2BUF;

//read MAC Frame Format

 $SPI2BUF = 0x00;$  //Frame Control 1st while (!SPI2STATbits.SPIRBF) {}; int receive1 = SPI2BUF;

 $SPI2BUF = 0x00;$  //Frame Control 2nd while (!SPI2STATbits.SPIRBF) {}; int receive2 = SPI2BUF;

 $SPI2BUF = 0x00;$  //Sequence Number while (!SPI2STATbits.SPIRBF)  $\{$ }; receive = SPI2BUF;

 $SPI2BUF = 0xEF$ ; //Destination PAN ID 1 while (!SPI2STATbits.SPIRBF) {}; receive = SPI2BUF;

 $SPI2BUF = 0xEF$ ; //Destination PAN ID 2 while (!SPI2STATbits.SPIRBF) {}; receive = SPI2BUF;

 $SPI2BUF = 0xCD;$  //Destination address 1 while (!SPI2STATbits.SPIRBF) {}; receive = SPI2BUF;

 $SPI2BUF = 0xAB;$  //Destination address 2 while (!SPI2STATbits.SPIRBF) {}; receive = SPI2BUF;

 $SPI2BUF = 0x67$ ; //Source PAN ID 1 while (!SPI2STATbits.SPIRBF) {}; receive = SPI2BUF;

 $SPI2BUF = 0x45$ ; //Source PAN ID 2 while (!SPI2STATbits.SPIRBF) {}; receive = SPI2BUF;

 $SPI2BUF = 0x23$ ; //Source address 1 while (!SPI2STATbits.SPIRBF) {}; receive = SPI2BUF;

 $SPI2BUF = 0x01$ ; //Source address 2 while (!SPI2STATbits.SPIRBF) {}; receive = SPI2BUF;

//Data 1

 $SPI2BUF = 0x00;$  //wait for full recieve buffer while (!SPI2STATbits.SPIRBF) {}; message1 = SPI2BUF;

 //Data 2  $SPI2BUF = 0x00$ ; //wait for full recieve buffer while (!SPI2STATbits.SPIRBF) {}; message2 = SPI2BUF;

 //Data 3  $SPI2BUF = 0x00;$  //wait for full recieve buffer while (!SPI2STATbits.SPIRBF) {};  $message3 = SPI2BUF;$ 

 //Data 4  $SPI2BUF = 0x00;$  //wait for full recieve buffer while (!SPI2STATbits.SPIRBF) {}; message4 = SPI2BUF;

 $//\textbf{Data 5}$  $SPI2BUF = 0x00;$  //wait for full recieve buffer while (!SPI2STATbits.SPIRBF) {}; message5 = SPI2BUF;

 //Data 6  $SPI2BUF = 0x00;$  //wait for full recieve buffer while (!SPI2STATbits.SPIRBF) {}; message6 = SPI2BUF;

 //Data 7  $SPI2BUF = 0x00;$  //wait for full recieve buffer while (!SPI2STATbits.SPIRBF) {}; message7 = SPI2BUF;

```
 //Data 8
SPI2BUF = 0x00; //wait for full recieve buffer
 while (!SPI2STATbits.SPIRBF) {};
 message8 = SPI2BUF;
```
 //Data 9  $SPI2BUF = 0x00;$  //wait for full recieve buffer while (!SPI2STATbits.SPIRBF) {}; message9 = SPI2BUF;

 $\text{sel} = 1$ ; printf("%7s %19s %18s \n", "Team", "X-Position (in)", "Y-Position (in)"); printf("%6d %12d %18d \n", message1, message2, message3); printf("%6d %12d %18d \n", message1, message4, message5); printf("%6d %12d %18d \n", message1, message6, message7); printf("%6d %12d %18d \n", message1, message8, message9);

return;

}

{

int ZIGBEE\_check\_interrupt()

int result  $= 4$ ;

```
 int problem = ZIGBEE_read_register(IRQ_STATUS);
   //pll locked
  if ((problem & 0x01) = 0x01)
\{result = 1;
   }
   //transmission sent, buffer empty OR message received, buffer full
  if ((problem & 0x08) = 0x08)
   {
    result = 2;
   }
   return result;
}
ZIGBEE_SEND.c
/*
 * File: ZIGBEE_SEND.c
 * Author: Nick Ferruolo
 * 
 */
```

```
#include <xc.h>
#include <sys/attribs.h>
#include <plib.h>
\#include \sim p32xxxxx.h>#include "Zigbee_1.h"
#include "configbits_1.h"
void main(){
   int k;
   UART_initialize();
  SPI_initialize();
   ZIGBEE_initialize();
   ZIGBEE_pll();
  while (1) {
   ZIGBEE_transmit(1, 1,5, 2,6, 3,7, 4,8);
   ZIGBEE_transmit(2, 9,13, 10,14, 11,15, 12,16);
  for (k=0;\bar{k}<5000000;k++) {}
   ZIGBEE_transmit(1, 17,21, 18,22, 19,23, 20,24);
  for (k=0;\bar{k}<5000000;k++) ZIGBEE_transmit(2, 25,29, 26,30, 27,31, 28,32);
  for (k=0;\bar{k}<5000000;k++) ZIGBEE_transmit(1, 33,37, 34,38, 35,39, 36,40);
  for (k=0;\bar{k}<5000000;k++) ZIGBEE_transmit(2, 41,45, 42,46, 43,47, 44,48);
  for (k=0;\bar{k}<5000000;k++){}
   ZIGBEE_transmit(1, 49,53, 50,54, 51,55, 52,56);
  for (k=0;\bar{k}<5000000;k++) {}
   ZIGBEE_transmit(2, 57,61, 58,62, 59,63, 60,64);
  for (k=0;\bar{k}<5000000;k++) {}
   ZIGBEE_transmit(1, 65,69, 66,70, 67,71, 68,72);
  for (k=0;\bar{k}<5000000;k++){}
   ZIGBEE_transmit(2, 73,77, 74,78, 75,79, 76,80);
  for (k=0;\bar{k}<5000000;k++) {}
   ZIGBEE_transmit(1, 81,85, 82,86, 83,87, 84,88);
  for (k=0;\bar{k}<5000000;k++) {}
```
#include <stdio.h> #include <stdlib.h>

```
 ZIGBEE_transmit(2, 89,93, 90,94, 91,95, 92,96);
```

```
for (k=0; k<5000000;k++)\}
```
### } } **ZIGBEE\_RECEIVE.c**

/\*

```
 * File: ZIGBEE_RECEIVE.c
 * Author: Nick Ferruolo
 * 
 */
#include <stdio.h>
#include <stdlib.h>
#include <xc.h>
#include <sys/attribs.h>
#include <plib.h>
#include<p32xxxx.h>
#include "Zigbee_1.h"
#include "configbits_1.h"
void main(){
   UART_initialize();
   SPI_initialize();
   ZIGBEE_initialize();
```

```
 ZIGBEE_pll();
  while(1){
    ZIGBEE_receive();
   }
}
```